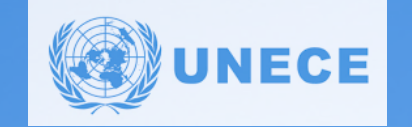

**市済新** 

 $-\sqrt{\bullet}$ 

**Mi Q A** 

# **2024 Meeting of UN/LOCODE Advisory Group**

※ 18 中 11 8 9 12 美

88

**UN/LOCODE Task Force Subgroup 4 Report**  *Testing of the new re-engineered online DMR application*

> UN/LOCODE Advisory Group Hapag-Lloyd AG, Ballindamm 25 Hamburg Germany 16 - 17th April, 2024

4/15/2024 UN/LOCODE Advisory Group Meeting 2024 1999 The Contract of Contract of Meeting 2024 1999 The Contract of Contract of Contract of Contract of Contract of Contract of Contract of Contract of Contract of Contract of

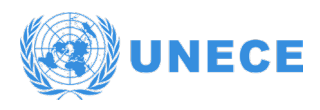

**Niffil** 

 $\mathfrak{S}$  $\frac{1}{2}$  $-\sqrt{\bullet}$ 

## **Overview of the presentation:**

- 1. Scope of the group
- 2. Summary of achievements, activities and discussions

 $\overline{\mathbf{Q}}$ 

美

 $\gamma$ 

 $\langle \frac{1}{2} \rangle$ 

R

 $\mathbf{A}$ 

 $\infty$ 

O

- Assessments and technical steps.
- The work plan and what was completed.
- 3. Recommendations
- 4. Conclusions

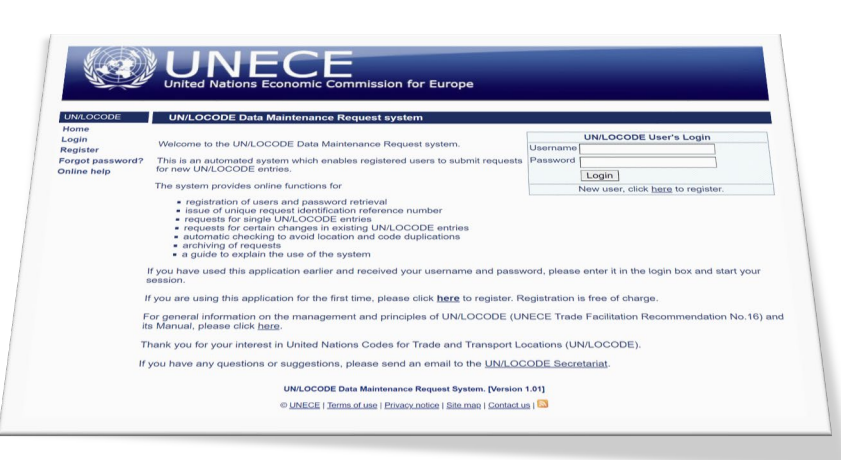

 $\sum_{i=1}^{\infty}$ 

 $\mathbf{E}$ 

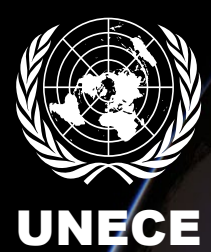

88

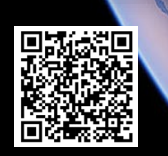

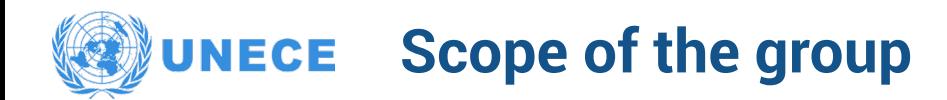

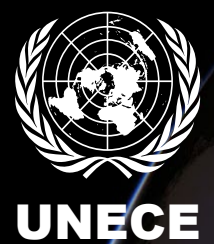

 $\bigcirc\!\!\!\!\!\!\! \diamond\!\!\!\!\!\! \diamond\!\!\!\!\!\! \diamond\!\!\!\!\!\! \diamond\!\!\!\!\!\! \diamond\!\!\!\!\!\! \diamond\!\!\!\!\!\! \diamond\!\!\!\!\!\! \diamond\!\!\!\!\!\! \diamond\!\!\!\!\!\! \diamond\!\!\!\!\!\! \diamond\!\!\!\!\!\! \diamond\!\!\!\!\!\!\! \diamond\!\!\!\!\!\!\! \diamond\!\!\!\!\!\! \diamond\!\!\!\!\!\! \diamond\!\!\!\!\!\! \diamond\!\!\!\!\!\! \diamond\!\!\!\!\!\! \diamond\!\!\!\!\!\! \diamond\!\!\!\!\!\! \diamond\!\!\!\!\!\! \diamond\!\!\!\!\!\! \diamond\!\!\!\!\!\!$ 

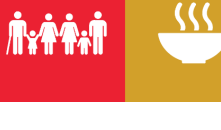

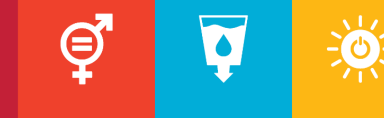

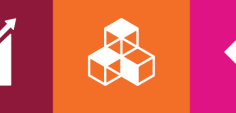

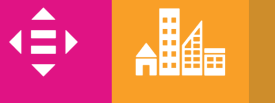

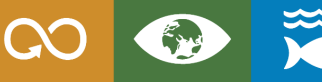

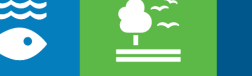

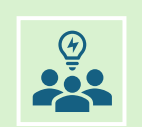

The UN/LOCODE Task Force – Subgroup 4, established in September 2023, initially focused on testing the updated UN/LOCODE Web Frontend Application. Its mandate expanded to include technical exploration for the sustainable development of the UN/LOCODE ecosystem.

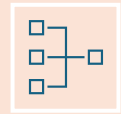

UN/LOCODE system consists of three sub-systems: Entry Portal (Subsystem 1), Validation (Subsystem 2), and Directory Publication (Subsystem 3). Subsystem 1 was flagged for cybersecurity non-compliance, posing a threat.

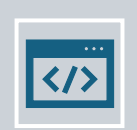

OICT/ISU recommended fixing the critical cybersecurity issues and migrating the entire application to meet modern security standards to meet future expectations.

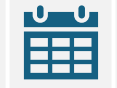

The UN/LOCODE Task Force – Subgroup 4 meetings were held virtually with 9 to 15 experts from public, private, and NFPs, including technical and policy officers, software developers, and other stakeholders.

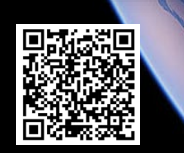

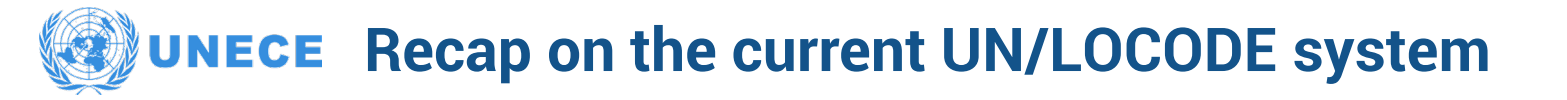

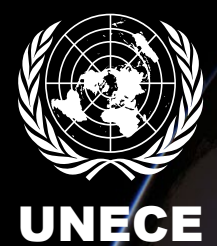

\$

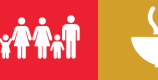

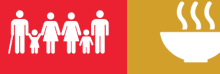

 $\overline{\bullet}$ ⊜ <u>Side</u>  $-\mathcal{M}$ 

The current UN/LOCODE system, including its IT web interface, was developed almost two decades ago. Since then, IT systems, including cyber security needs have evolved considerably. This resulted in a situation where the UN/LOCODE web interface (i.e., the web-based online Data Maintenance Request application), was flagged by the Office of Information and Communications Technology (OICT) as non-compliant with UN cyber security requirements, and the rest of the system has not been audited. This was reflected in the UNECE Executive Secretary Compact assessment for 2021 as well as in para. 24 of **[UNLOCODE-AG/2022/INF.2](https://eur02.safelinks.protection.outlook.com/?url=https%3A%2F%2Funece.org%2Fsites%2Fdefault%2Ffiles%2F2022-06%2FUNLOCODE-AG_2022_INF2_SecNote.pdf&data=05%7C01%7Celisabeth.tuerk%40un.org%7C3c9454f6e71d492f01cf08db23ee75fb%7C0f9e35db544f4f60bdcc5ea416e6dc70%7C0%7C0%7C638143279302280890%7CUnknown%7CTWFpbGZsb3d8eyJWIjoiMC4wLjAwMDAiLCJQIjoiV2luMzIiLCJBTiI6Ik1haWwiLCJXVCI6Mn0%3D%7C3000%7C%7C%7C&sdata=uVrMsQ1Wd0bORNvf0hWtJ1L%2F4jku2GnY0dGqCWhz9ag%3D&reserved=0).**

H

K)

The system comprises of three (3) sub-systems:

Subsystem 1 – DMR Submission (Entry Portal), Subsystem 2 – DMR Validation, and Subsystem 3 – Directory Publication.

- All three (3/3) of the major critical cybersecurity issues have been fixed, and a few improvements have been implemented.
- UAT Testing and the OICT Cybersecurity Audit passed successfully.
- UNECE is currently filling out the documents to request the security audit of the system.

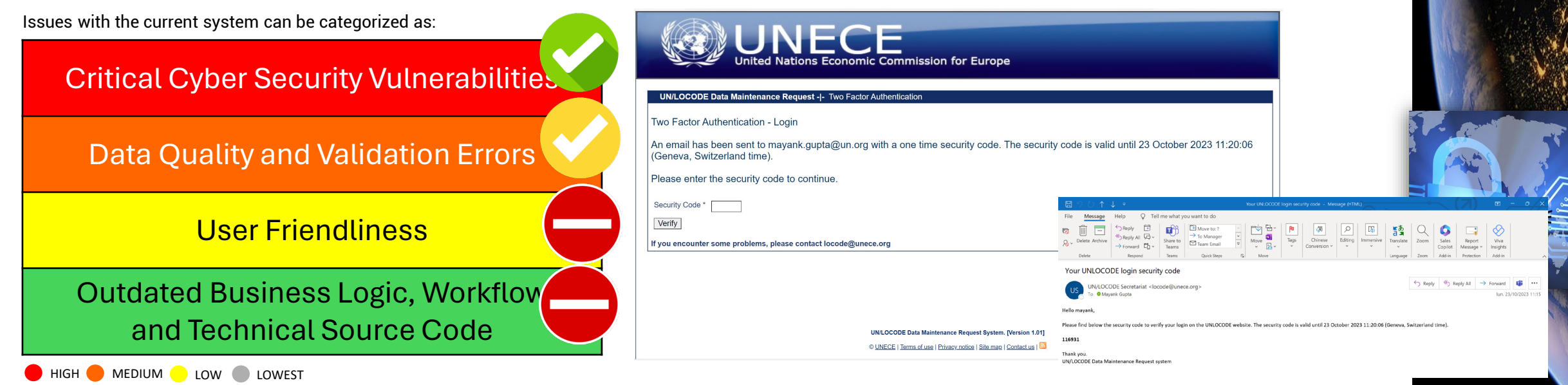

 $\mathbf{A}$ 

**CO** 

S

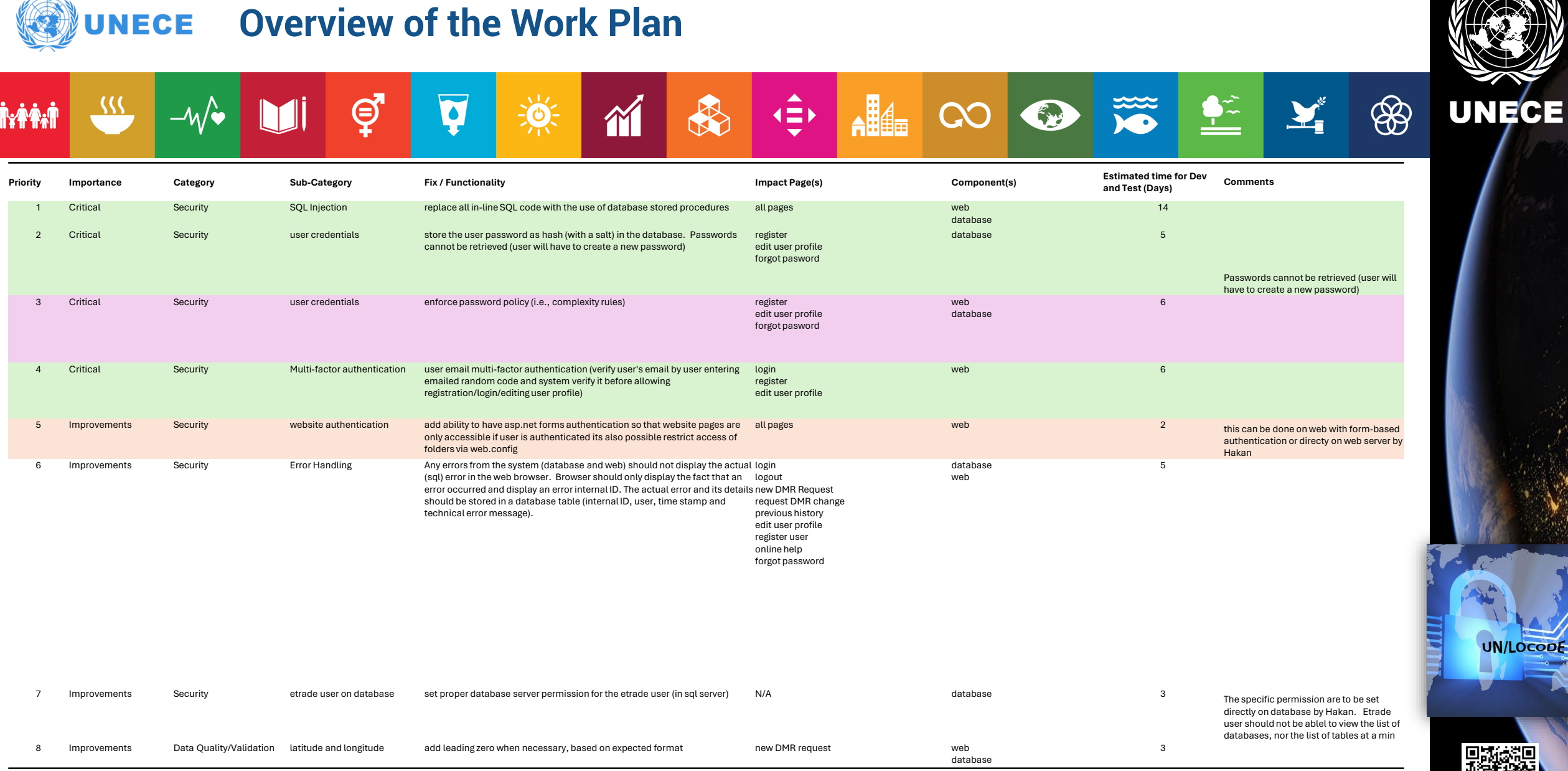

面洗澡

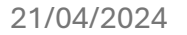

VAN

**IINEAE** 

#### **Summary of achievements, activities and discussions UNECE**

M

**DE** 

 $\overline{\textbf{Q}}$ 

 $\bf \Theta$ 

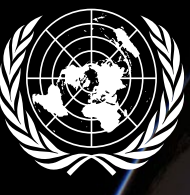

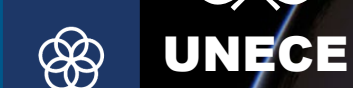

#### **UN/LOCODE Application Re-engineering**

 $-\sqrt{\bullet}$ 

• Two Factor Authentication

 $\frac{1}{2}$ 

**NYPAN** 

- Password Security and Complexity
- Hashing and Encryption
- Data Quality Client-side form field validation
- Testing and Deployment
- UN OICT Cybersecurity Audit Report

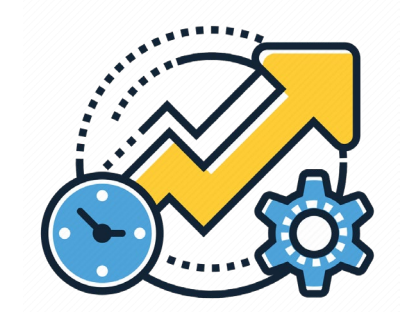

H

₫

 $\mathbf{A}$ 

#### **Future perspectives – UN/LOCODE Ecosystem**

 $\bigcirc$ 

• Peer evaluation of the UN/LOCODE subsystems

 $\frac{1}{2}$ 

- UI Wireframes of proposed changes
- Functional Improvements

**CO** 

- Integrate interactive geolocation identification
- Bulk submission template/interface
- Enhanced Field Validation
- Workflow (DMR submission, maintenance and publications)
- Realtime data exchange (API, SSRS or other web services)
- Complete solution (one-application)

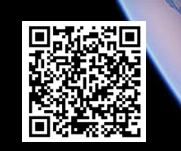

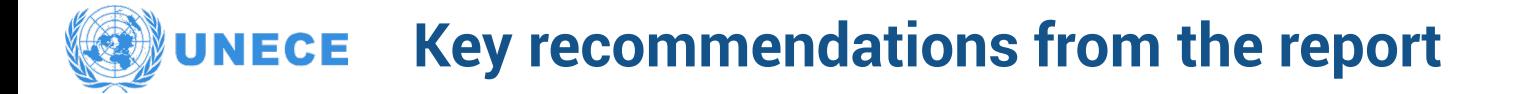

 $\overline{\mathbf{v}}$ 

 $\mathfrak{S}$ 

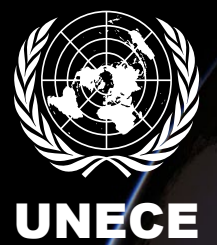

 $\circledast$ 

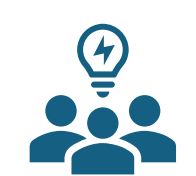

 $-\sqrt{\bullet}$ 

 $\frac{22}{2}$ 

**Niffil** 

P S

 $\frac{1}{\sqrt{2}}$ 

M

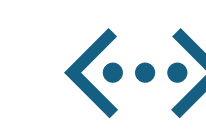

 $\langle \frac{1}{2} \rangle$ 

A

 $\mathbf{A}$ 

CO

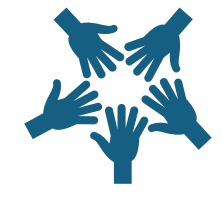

 $\frac{1}{\sqrt{2}}$ 

<u>et</u>

Establishment of the UN/LOCODE Task Force – Subgroup 4 permanently as an Ad hoc Group.

Drafting of a UN/LOCODE ecosystem roadmap towards the development of a complete UN/LOCODE application.

Pilot the implementation of the use of GitHub for UN/LOCODE data lifecycle (DMR submission, Maintenance, and Publication).

Re-explore the possibility of inkind contributions of technical assistance to solve critical software issues in the UN/LOCODE subsystems.

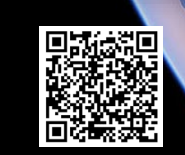

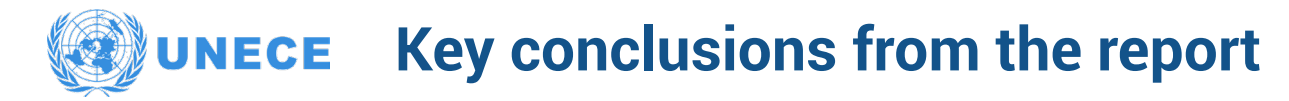

 $\overline{\textbf{v}}$ 

 $\frac{1}{\sqrt{2}}$ 

M

 $\mathfrak{S}$ 

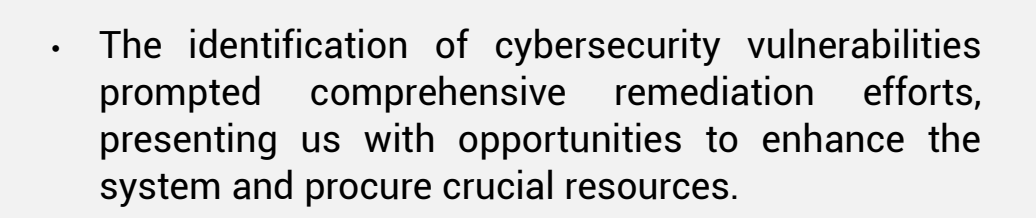

- The recommendations from UN/LOCODE Advisory Group – Subgroup 4 provide a clear actions and options for advancing and evolving the UN/LOCODE ecosystem further.
- Developing an action plan (roadmap) and actively implementing decisions (technical recommendations of Subgroup 4) will contribute significantly to the sustainable growth of the UN/LOCODE ecosystem.

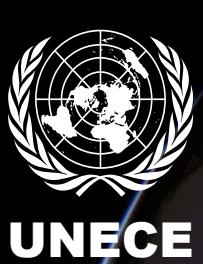

88

O

 $\frac{1}{2}$ 

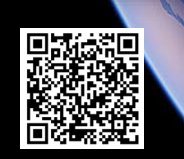

**UN/LOCODE** 

 $\frac{22}{\sqrt{2}}$ 

 $-\sqrt{\bullet}$ 

**NYPAN** 

 $\mathbf{A}$ 

CO

S

 $\langle \frac{1}{2} \rangle$ 

H

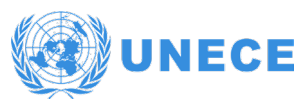

**Niffilm** 

**SSS** 

## **Other business to be explored**

 $\overline{\bullet}$ 

<u> ioj</u>

⊜

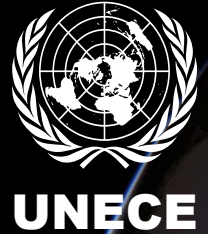

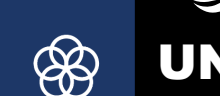

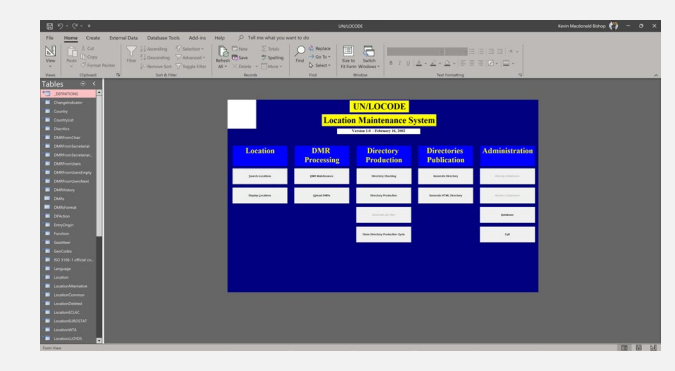

 $-\mathcal{N}$ 

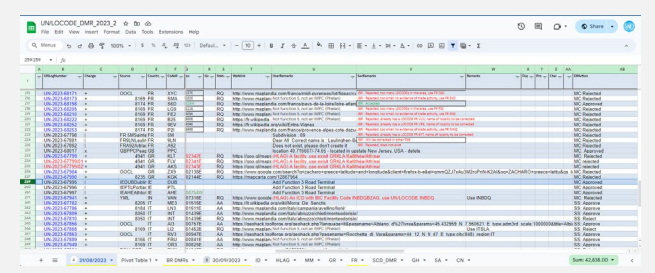

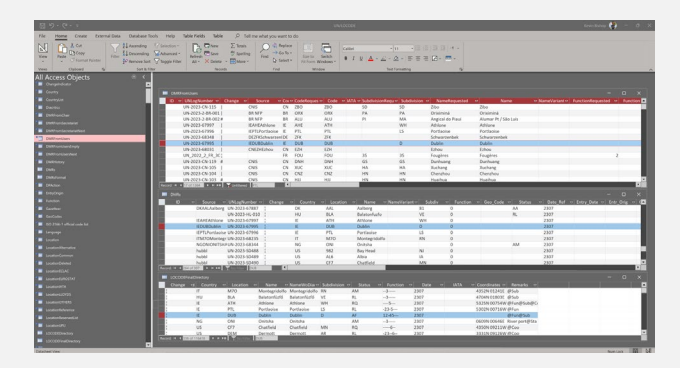

#### **Issue with the UN/LOCODE subsystem 3**

H

The application is not processing function change indicated by the pipe symbol **"|"** or correctly processing **| vs ¦**

**CO** 

EN

(Further what I found is that when the change request is indicated by the pipe symbol "¦" the request is correctly processed.)

 $\mathbf{A}$ 

∢≘

For example: DUB – Dublin request for change denoted by "|" in the DMR GOOGLE EXCEL SHEET -> IMPORTED INTO THE ACCESS DATA TABLE "*DMRFromUsers" – on post-processing " UploadRequestsToDMRTable()"* to change function to +3+5 it doesn't process, thus appending the table columns "Function Requested and Function".

#### *There is possibly some trimming or conversion of "|" to "¦" ??? – DMRFromUsers Data Table contains both occurrences of the symbol.*

*Next steps:* 

- *Create a testing environment with clean data*
- *Rewrite the function code*

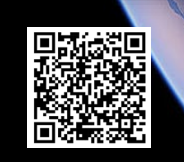

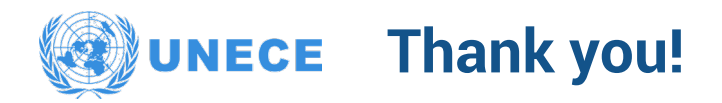

**UN / CEFACT** 

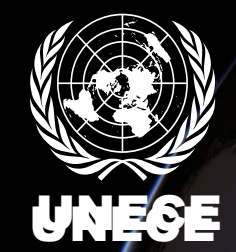

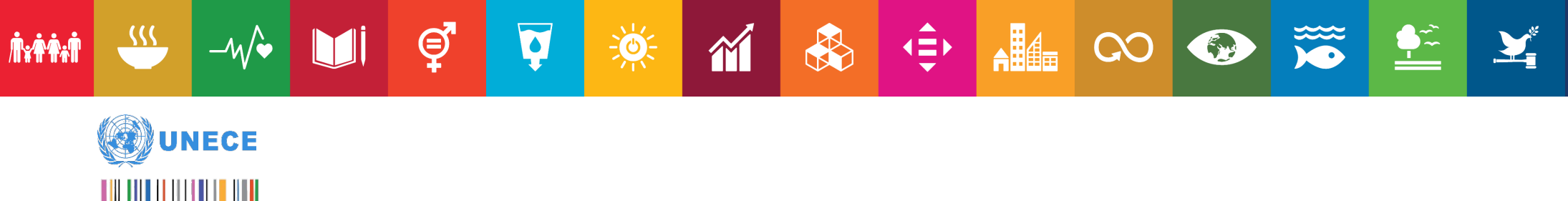

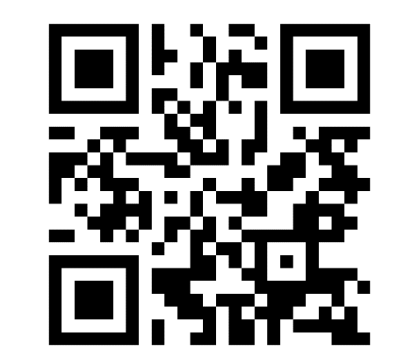

**[UN/CEFACT website](https://unece.org/trade/uncefact) [UN/LOCODE](https://unece.org/trade/uncefact/unflux)**

#### **CONTACT**

**Economic Cooperation and Trade Division United Nations Economic Commission for Europe Palais des Nations, CH-1211, Geneva 10, Switzerland Email: uncefact@un.org**

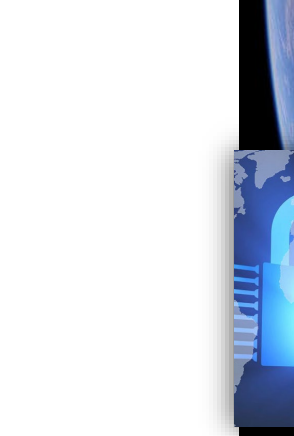

\$

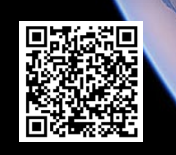

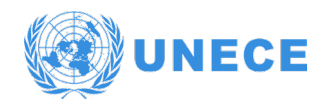

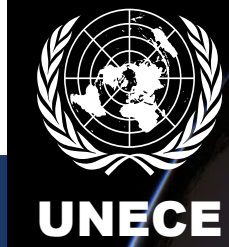

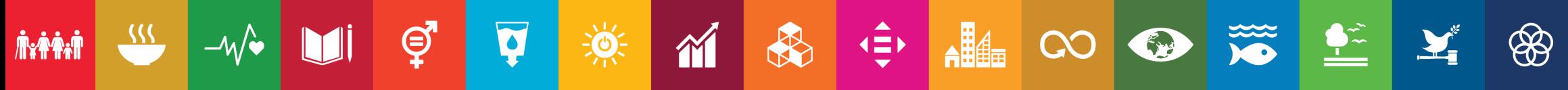

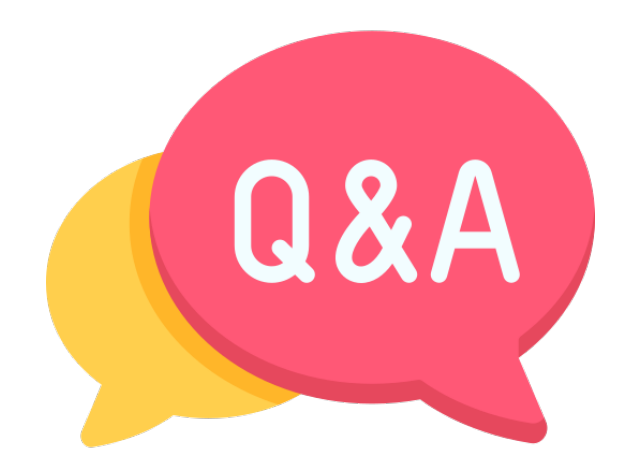

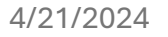

## **UN/LOCODE Application Re-engineering**

## **UNECE**

### **Current UN/LOCODE System Workflow**

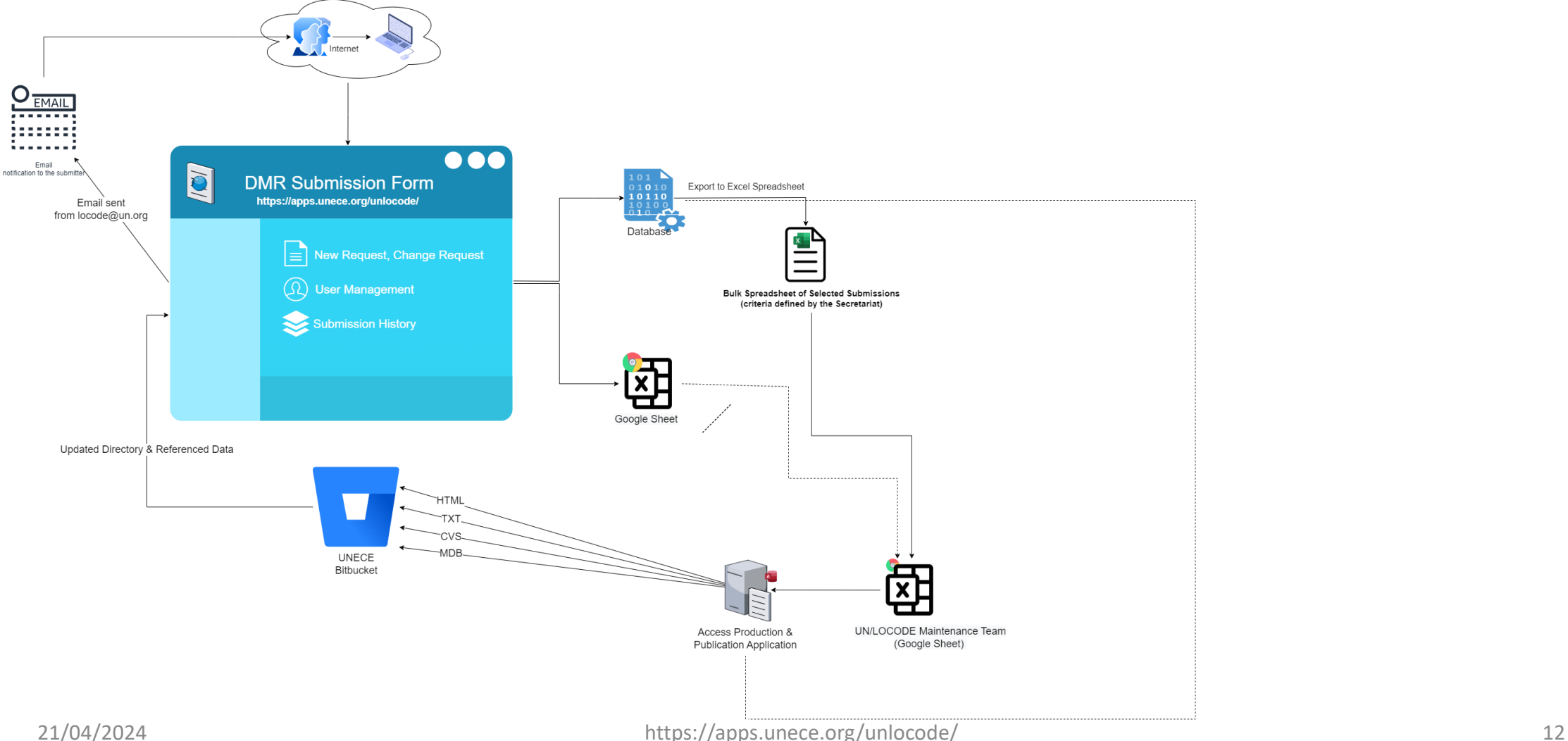